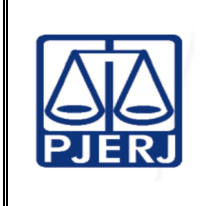

**Proposto por:**  Diretor da Divisão de Operações (DIOPE)

**Analisado por:**  Diretor do Departamento de Gestão de Acervos Arquivísticos (DEGEA)

**Aprovado por:** 

Secretaria - Geral de Administração (SGADM/DEGEA).

**IMPORTANTE: Sempre verifique no site do TJRJ se a versão impressa do documento está atualizada.**

# **1 OBJETIVO**

Padronizar os procedimentos relacionados aos pedidos de arquivamento e desarquivamento de documentos pelo Departamento de Gestão de Acervos Arquivísticos, da Secretaria-Geral de Administração (SGADM/DEGEA).

# **2 CAMPO DE APLICAÇÃO E VIGÊNCIA**

Esta rotina administrativa (RAD) se aplica ao DEGEA e às unidades organizacionais (UO) do Poder Judiciário do Estado do Rio de Janeiro PJERJ no processo de trabalho Arquivar e Desarquivar Documentos no DEGEA e passa a vigorar a partir de 25/04/2023.

## **3 DEFINIÇÕES**

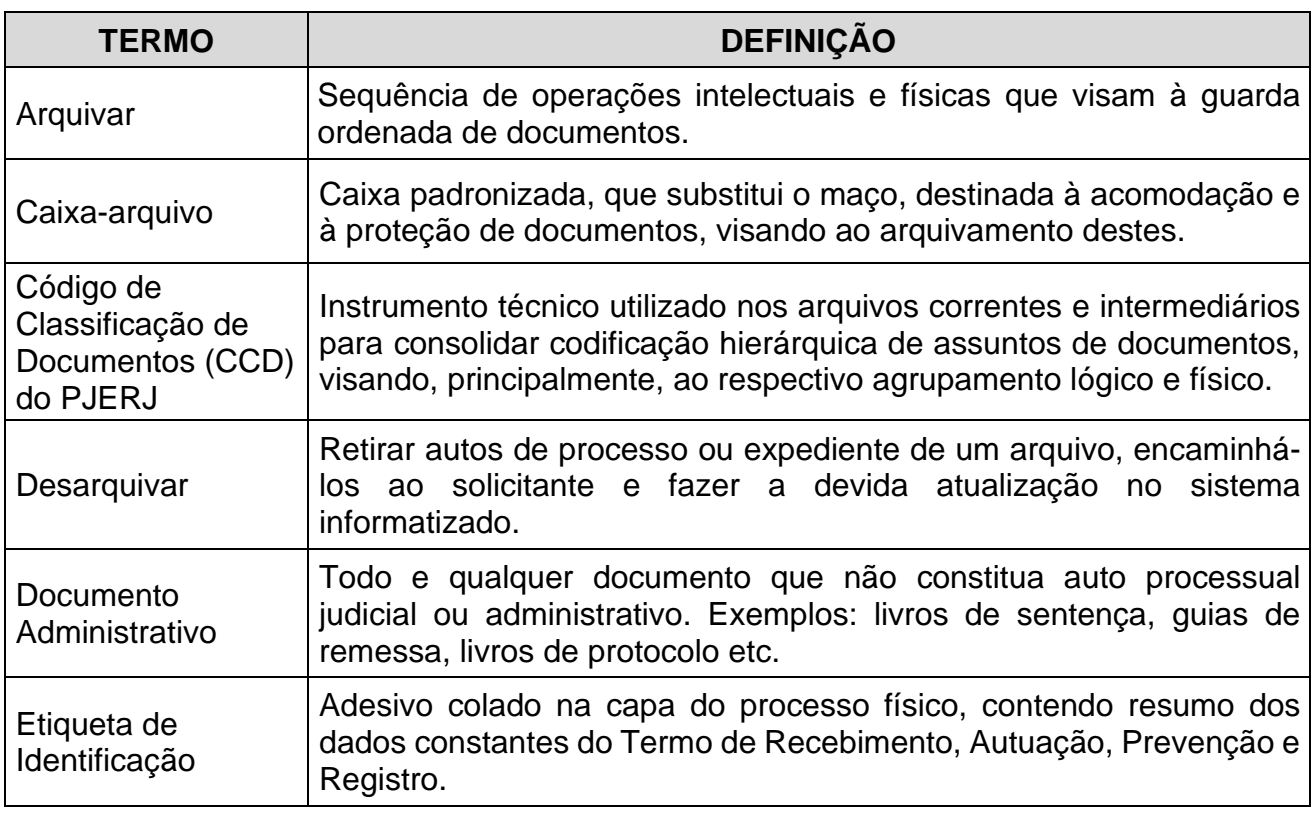

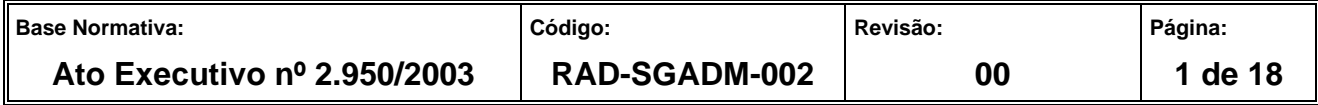

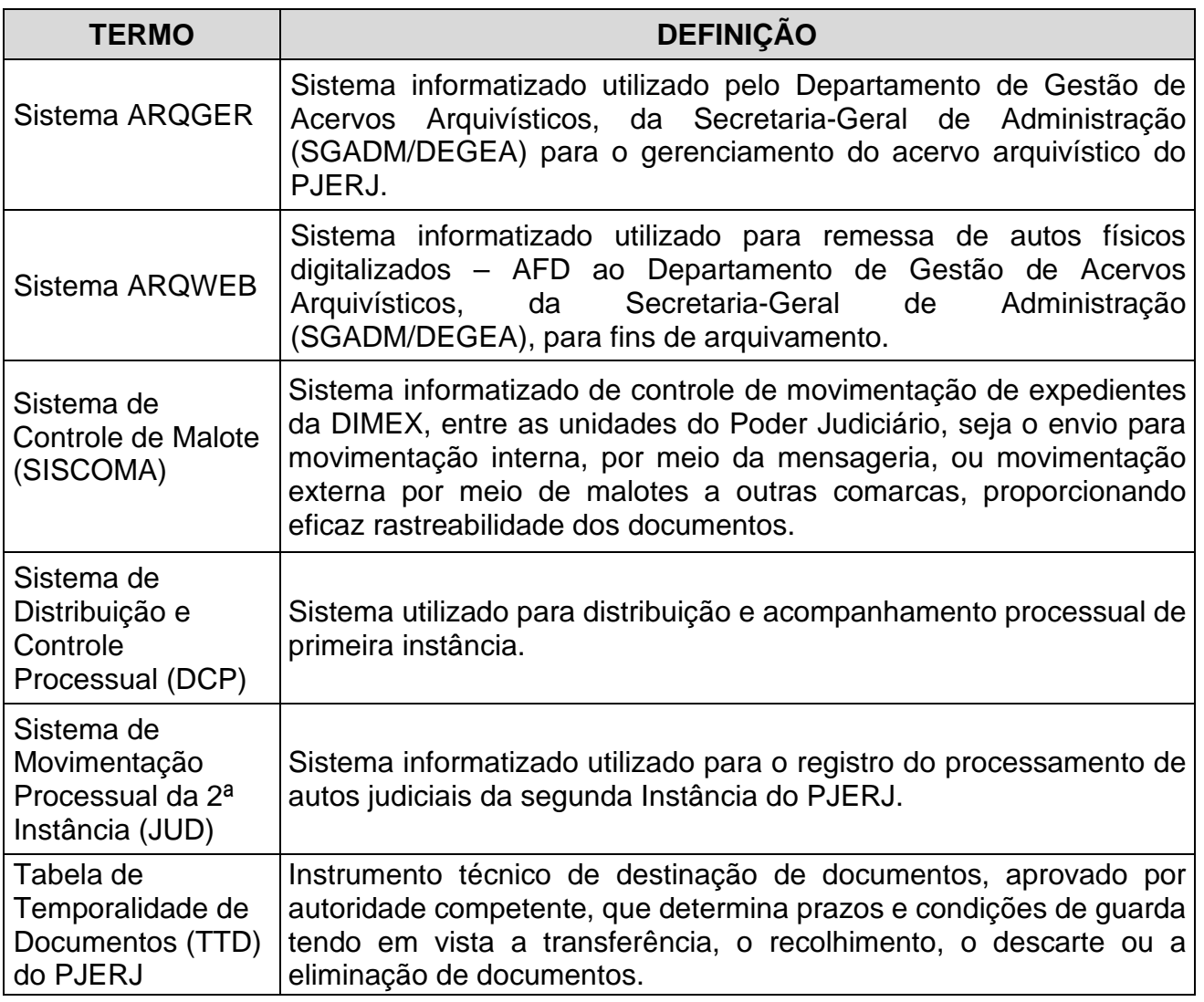

# **4 REFERÊNCIAS**

- Ato Normativo Conjunto TJ/CGJ nº 03/2003 Dispõe sobre a padronização dos procedimentos de entrada de acervos arquivísticos no Departamento Geral de Arquivo e dá outras providências;
- Ato Normativo Conjunto TJ/CGJ nº 01/2004 Atualiza o Código de Classificação de Documentos do Poder Judicário do Estado do Rio de Janeiro;
- Ato Normativo Conjunto TJ/CGJ nº 02/2004 Atualiza a Tabela de Temporalidade de Documentos do Poder Judiciário do Estado do Rio de Janeiro;

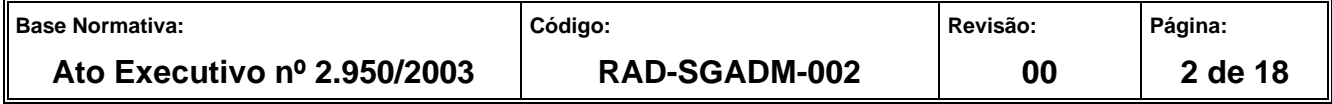

- Ato Normativo Conjunto TJ/CGJ nº 03/2004 Resolve extinguir o procedimento 'Devolução ao Maço' para os autos processuais judiciais e administrativos que retornam ao DEGEA, e dá outras providências;
- Ato Normativo Conjunto TJ/CGJ nº 06/2004 Determina que as unidades organizacionais deverão adotar o modelo de etiqueta auto-adesiva - código 652.9459 para identificação das caixas-arquivo e dá outras providências;
- Ato Normativo TJ nº 05/2014 Resolve que o Departamento de Gestão de Acervos Arquivísticos, da Secretaria-Geral de Administração (SGADM/DEGEA) somente procederá ao arquivamento de documentos administrativos cuja destinação final, definida pela Tabela de Temporalidade de Documentos (TTD) seja a guarda permanente;
- Aviso CGJ nº 300/2000 Dispõe sobre o arquivamento e desarquivamento de processos sem número de distribuição e dá outras providências;
- Aviso TJ nº 57/2021 Avisa que deve ser estritamente observado o disposto no Ato Executivo Conjunto nº 4191/2009, e que portanto a remessa de caixas-arquivo contendo documentos e processos ao DEGEA para fins de arquivamento deverá ser feita por meio do Sistema de Controle de Malotes SISCOMA, procedimento que passará a ser obrigatório a partir de 1º de julho de 2021;
- Aviso TJ nº 68/2021 Avisa aos Magistrados, Chefes de Serventia, Encarregados pelo Expediente, Representantes da Direção do Foro e servidores que a remessa de caixasarquivo contendo documentos e processos ao DEGEA para fins de arquivamento deverá ser feita por meio do Sistema de Controle de Malotes SISCOMA, em observância ao estabelecido pelo Ato Executivo TJ nº 4191/2009, procedimento que passará a ser obrigatório a partir de 1º de julho de 2021;
- Aviso Conjunto TJ/CGJ nº 04/2004 Divulga os correios eletrônicos para solicitação de desarquivamento de documentos diversos, processos administrativos e processos judiciais, e da outras providencias;

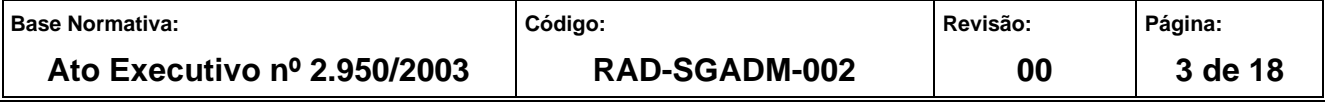

- Aviso Conjunto TJ/CGJ nº 07/2005 Avisa que a partir do dia 1 de junho de 2005 terá início o processo de automação do Arquivo Central de São Cristovão e dá outras providências;
- Aviso Conjunto TJ/CGJ nº 09/2007 Avisam que as comunicações internas da Presidência e da Corregedoria Geral da Justiça serão feitas por meio eletrônico, de acordo com as determinações contidas no Ato Executivo Conjunto TJ/CGJ nº. 4, de 27/01/2004;
- Aviso Conjunto TJ/CGJ nº 01/2011 Dispõe sobre a correta classificação processual dos feitos, visando à extração de dados estatísticos mais precisos e o tratamento uniforme na divulgação dos atos processuais judiciais, como forma de viabilizar o exercício da transparência;
- Código de Normas da Corregedoria Geral da Justiça do Estado do Rio de Janeiro Parte Judicial.
- Resolução TJ/OE nº 26/2010 Altera dispositivos da Resolução TJ/OE n. 22/2006, de 15 de agosto de 2006;
- Resolução TJ/OE nº 22/2006 Regula o arquivamento definitivo dos autos dos processos cíveis e dá outras providências;

#### **5 RESPONSABILIDADES GERAIS**

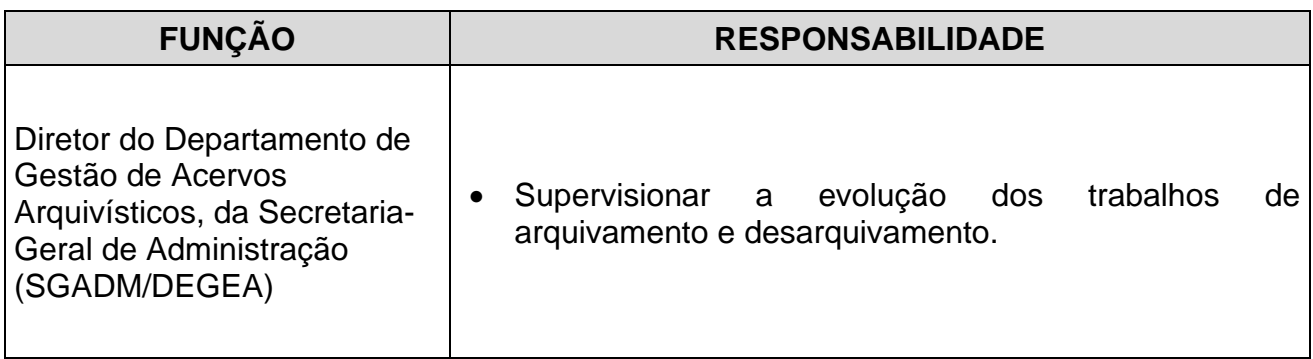

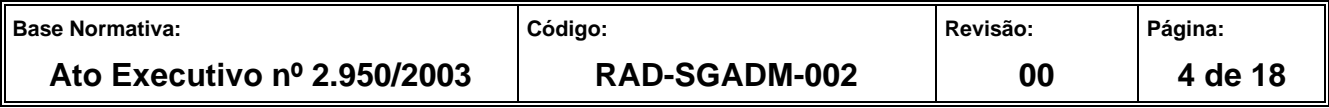

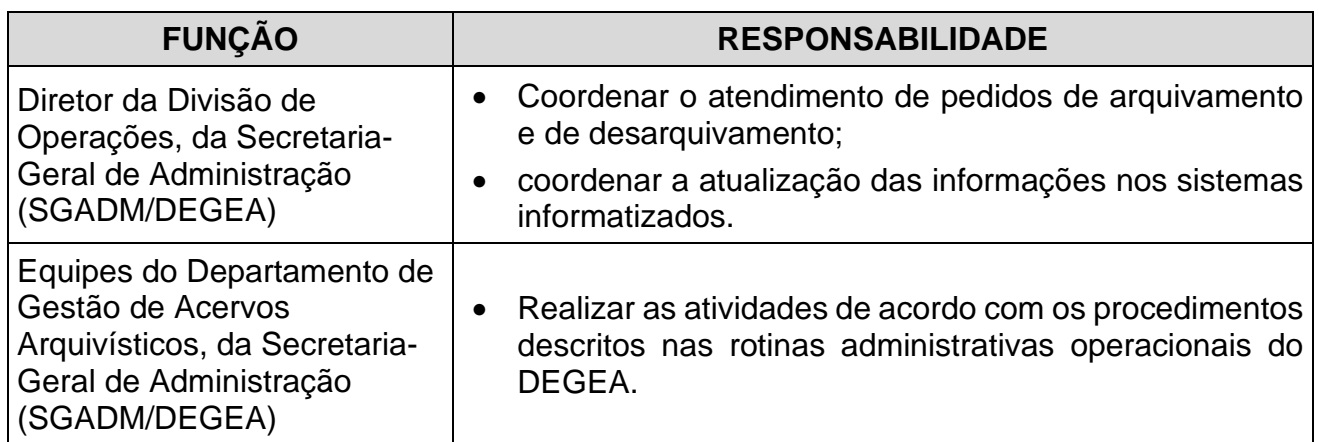

### **6 CONSIDERAÇÕES GERAIS**

- **6.1** O DEGEA é responsável pelo arquivamento e desarquivamento de documentos provenientes das unidades organizacionais (UOs) do PJERJ.
- **6.2** Cabe aos usuários conhecer e cumprir os requisitos para a formulação de pedidos de arquivamento e desarquivamento.
- **6.3** O horário de atendimento é de 11h às 19h, podendo o usuário obter informações por meio de consulta à página do DEGEA, no portal corporativo do PJERJ (www.tjrj.jus.br), acessando o caminho: Institucional – Secretarias Gerais – SGADM – DEGEA; pelo endereço eletrônico degea@tjrj.jus.br ou pelo telefone 3295-2300.
- **6.4** Os procedimentos referentes à coleta e recebimento de caixas-arquivo, contendo documentos para arquivamento pelo DEGEA, bem como cadastramento e auditagem estão descritos na RAD-SGADM-010 - Receber Documentos para Arquivamento.
- **6.5** O envio de caixas-arquivo para arquivamento está condicionado à utilização do SISCOMA. As caixas-arquivo não movimentadas por meio do referido sistema não serão coletadas para fins de arquivamento.
- **6.5.1** Excetua-se o acervo sigiloso encaminhado pelo Órgão Especial, caso em que são realizados os procedimentos descritos na RAD-SGADM-059 - Arquivar e Desarquivar Documentos Sigilosos no DEGEA).

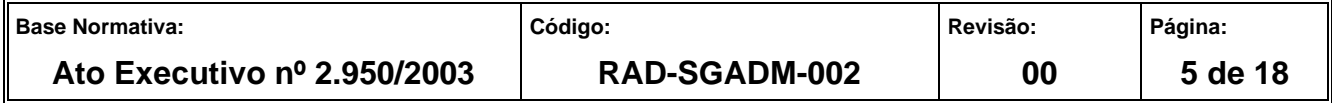

- **6.5.2** Situações excepcionais serão analisadas pela direção do DEGEA.
- **6.5.3** A retirada das caixas-arquivo das UOs não caracteriza o recebimento dos documentos nelas contidos, uma vez que a conferência de seus conteúdos é realizada nas dependências do DEGEA.
- **6.5.4** As UOs que estão integradas ao sistema DCP obtêm a confirmação do recebimento dos autos processuais judiciais por parte do DEGEA realizando consulta no sistema DCP.
- **6.6** O prazo para atendimento de pedido de desarquivamento de documento que esteja sob a guarda do Arquivo Central, no Arquivo Regional de Itaipava ou no Arquivo Regional de Rio Bonito é de até 3 (três) dias úteis, a contar do recebimento da solicitação pelo DEGEA.
- **6.6.1** O documento desarquivado pelo DEGEA é entregue ao Serviço de Mensageria e Malote, da Secretaria-Geral de Logistica (SGLOG/SEMGM), que é a unidade responsável pela entrega deste à UO solicitante.
- **6.6.2** É obrigatória a utilização das rotinas dos sistemas informatizados para o arquivamento e o desarquivamento de autos processuais, sob risco de não ser aceita a respectiva solicitação.
- **6.6.2.1** Ressalva-se a hipótese de documento que não conste da base de dados dos sistemas informatizados.
- **6.6.2.2** As UOs devem utilizar o correio eletrônico corporativo para demandar os serviços prestados pelo DEGEA.
- **6.7** A retirada de documentos diretamente nas unidades do DEGEA dar-se-á mediante prévio registro de solicitação de desarquivamento no respectivo sistema informatizado ou envio da solicitação realizada por meio do correio eletrônico organizacional, sendo o procedimento facultado tão somente à UO que arquivou o documento, com exceção dos pedidos demandados pelo Gabinete da Presidência do TJERJ.

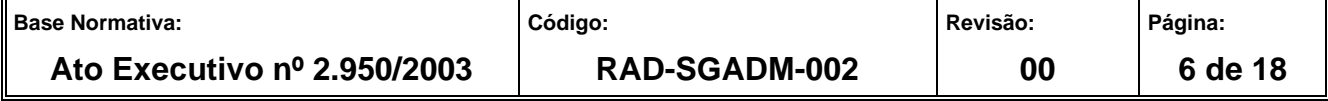

- **6.7.1** A entrega do documento realizar-se-á por atendimento presencial, ocasião em que o funcionário da UO deve apresentar autorização expressa do representante da UO para retirada de documentos diretamente no DEGEA.
- **6.8** O DEGEA somente procede ao arquivamento de documentos administrativos cuja destinação final, definida pela TTD, seja a guarda permanente.
- **6.8.1** O recebimento de documentos administrativos para arquivamento no DEGEA está condicionado à autorização expressa do Serviço de Gestão de Instrumentos Arquivísticos, da Secretaria-Geral de Administração (SGADM/DEGEA).
- **6.9** O descarte de documentos administrativos na própria UO será registrado em Termo de Eliminação de Documentos de acordo com os procedimentos elencados na RAD-SGADM-009 – Organizar os Arquivos Correntes das Unidades Organizacionais
- **6.10** É vedada a transferência ao DEGEA de pastas contendo cópias de ofícios, memorandos ou mensagens eletrônicas gerados pela própria UO. Tais documentos, definidos pela TTD como "cópia de correspondências expedidas" são eliminados na própria unidade geradora do documento.
- **6.11** É vedada a criação de pastas, dossiês, caixas arquivo ou assemelhados identificados com as seguintes nomenclaturas: "Diversos" ou "Outros Assuntos".
- **6.12** Nas serventias judiciais, é vedada a formação de livros e pastas não obrigatórios constituídos pela impressão de dados constantes no sistema informatizado DCP, tais como Livro Tombo e pasta de estatística.
- **6.13** Nas serventias judiciais, é vedada a impressão de certidão de publicação de ato no Diário da Justiça Eletrônico do Estado do Rio de Janeiro (DJERJ), exceto se requerido pelo advogado, quando ocorrer determinação de certificação de tempestividade ou nos demais casos previstos em lei.

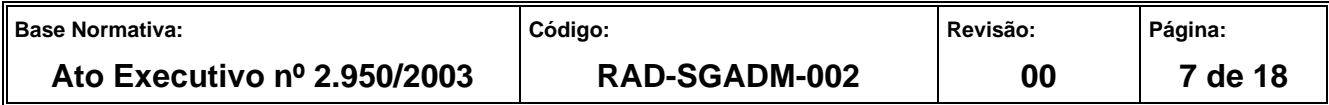

- **6.14** Nas serventias judiciais, é vedada a elaboração de livro de sentença em meio físico, desde que o registro da sentença tenha sido lançado no sistema informatizado com aposição de assinatura digital pelo juiz que a prolatou.
- **6.15** As guias de remessas recebidas pelas serventias judiciais, referentes ao recebimento de autos judiciais advindos do Ministério Público, da Defensoria Pública, dos advogados e peritos e da Fazenda Pública são eliminadas na própria serventia.
- **6.16** No caso de pedidos de desarquivamento de processos controlados por outros sistemas informatizados que não o DCP e ARQWEB, devem ser observados os procedimentos descritos no item 11.1.2.1, tendo em vista a necessidade de haver dados básicos para que seja possível a localização do processo solicitado.

### **7 PROCEDIMENTOS DO USUÁRIO PARA ARQUIVAMENTO DE AUTOS PROCESSUAIS JUDICIAIS E ADMINISTRATIVOS**

- **7.1** As UOs organizam e acondicionam os autos processuais judiciais e administrativos para arquivamento em caixas-arquivo (códigos 651.2150 - poliondas e 651.3147 - papelão), de tamanho padrão (135mm de largura, 245mm de altura e 365mm de comprimento).
- **7.2** No caso de autos processuais em que a quantidade de volumes e/ou apensos não permita o acondicionamento em caixa arquivo padronizada (códigos 651.2150 e 651.347) a UO deverá acondicioná-lo em duas ou mais caixas arquivo padronizadas com a mesma numeração do maço na etiqueta de identificação.
- **7.3** As UOs preenchem as identificações contidas nas caixas-arquivo ou colam etiquetas padronizadas de identificação, com os seguintes dados: comarca, unidade organizacional, código da unidade no sistema informatizado de movimentação de processos administrativos (PROT) e número da caixa-arquivo.
- **7.3.1** O número da caixa-arquivo ou maço é atribuído e controlado pela UO.
- **7.4** Os autos processuais judiciais movimentados pelo sistema DCP dispensam a impressão do pedido de arquivamento para remessa ao DEGEA.

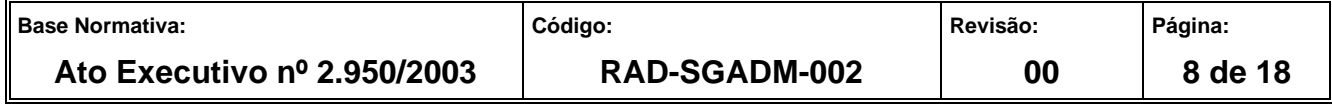

- **7.4.1** A impressão do pedido de arquivamento pode ser realizada no âmbito da UO visando a observar as inconsistências de movimentação processual.
- **7.5** Os autos processuais judiciais e administrativos movimentados por outros sistemas informatizados são encaminhados ao DEGEA, por meio da relação de processos para arquivamento emitida pelo próprio sistema, em duas vias (para cada caixa-arquivo). Apensos e volumes, caso existam, devem constar na relação.
- **7.5.1** Não são recebidos formulários preenchidos manualmente ou rasurados.
- **7.6** As UOs não informatizadas encaminham os autos processuais ao DEGEA, para arquivamento mediante a emissão do FRM-SGADM-002-01 - Pedido de Arquivamento, em duas vias, informando: comarca, unidade organizacional, código da unidade no sistema informatizado de movimentação de processos administrativos (PROT), número da caixa-arquivo, número dos processos, tipo das ações, nome das partes, apensos e anexos, se houver.
- **7.7** Para o arquivamento é necessário que se proceda, no sistema informatizado, à movimentação dos autos processuais e dos apensos porventura existentes, entendendose por apensos todos os procedimentos que estejam àqueles anexados, mas que não constituam volumes ou documentos juntos por linha.
- **7.8** É obrigatória a verificação da correta classificação por classes e assuntos dos processos e procedimentos judiciais efetivadas pelo seu respectivo cartório e pelos Serviços de Distribuição, sendo também corresponsáveis todos os serventuários envolvidos nos processos de cadastramento, alteração e movimentação processual dos feitos.
- **7.9** Eventuais dúvidas relacionadas ao Aviso Conjunto TJ/CGJ nº 01/2011, visando à correta classificação processual, devem ser diretamente sanadas pelo Departamento de Informações Gerenciais da Prestação Jurisdicional, da Secretaria-Geral Judiciária (SGJUD/DEIGE), órgão encarregado por prestar auxílio à primeira instância quanto à classificação de feitos.

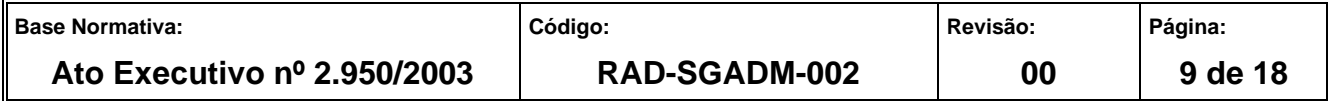

- **7.10** A tabela de classes e assuntos está intrinsecamente ligada à temporalidade dos feitos, sendo obrigatória, por parte da UO, a confirmação da classificação dos autos processuais antes da remessa ao DEGEA, de modo a assegurar a correta destinação final deste, que poderá ser a eliminação ou a guarda permanente.
- **7.11** É obrigatória a anotação do número de volumes que compõem os autos processuais, entendendo-se por volume cada conjunto de peças de até 200 folhas de um mesmo processo.
- **7.11.1** Caso o sistema DCP informe alguma inconsistência na movimentação dos autos processuais para arquivamento, a UO deve proceder à correção da inconsistência apontada, evitando a devolução da caixa-arquivo que os acondiciona.
- **7.11.2** O DEGEA não efetua a conferência da totalidade das folhas e das peças que integram os autos processuais.
- **7.12** Os documentos anexados ou juntos por linha aos autos principais são informados no campo destinado a observações da rotina informatizada de andamento de arquivamento, não sendo considerados volumes ou apensos.
- **7.13** O lançamento, no sistema informatizado, do movimento de apensação é feito exclusivamente nos autos que são apensados.
- **7.14** A UO imprime o pedido de arquivamento na tela do sistema DCP e observa se há inconsistência na movimentação processual realizada.
- **7.15** Realizada a movimentação processual no sistema DCP, a caixa-arquivo é coletada nas unidades organizacionais mediante a respectiva movimentação no SISCOMA, cabendo à UO:
	- a) acessar o Sistema de Controle de Malotes SISCOMA;
	- b) indexar a caixa à etiqueta de envelope do SISCOMA na funcionalidade Serventias/Órgãos > Remessa de Caixa Arquivo;

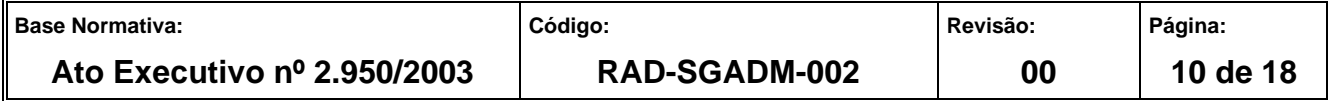

- c) informar no campo "Nº" da tela de remessa o número da caixa-arquivo (maço);
	- I) não é permitida a indexação de mais de uma caixa a uma etiqueta de envelope do SISCOMA;
	- II) a caixa-arquivo sem a etiqueta de envelope não será coletada;
- d) emitir guia de remessa do SISCOMA em duas vias. A 1ª via será entregue ao funcionário responsável pela coleta no momento da efetivação desta e a 2ª via será devolvida à UO, com a aposição do registro do recebimento;
- e) A UO deve aguardar a coleta da documentação de acordo com o cronograma de coleta de caixas-arquivo disponibilizado na intranet, por meio do caminho Institucional>Secretarias Gerais> Secretaria-Geral de Administração >Departamento de Gestão de Acervos Arquivísticos (DEGEA)>Informações **Operacionais** 
	- I) as caixas-arquivo que não estiverem indexadas no SISCOMA e que não constarem na guia de remessa não serão coletadas;
	- II) eventuais dúvidas relacionadas à utilização do SISCOMA devem ser sanadas mediante consulta ao Manual do SISCOMA ou à Secretaria-Geral de Tecnologia da Informação (SGTEC);
- g) disponibilizar a caixa-arquivo para ser coletada para fins de arquivamento.

#### **8 PROCEDIMENTOS DO USUÁRIO PARA ARQUIVAMENTO DE DOCUMENTOS ADMINISTRATIVOS**

**8.1** As UOs solicitam ao SEGIA, por meio de mensagem eletrônica encaminhada a este Serviço (segia.arqcorrente@tjrj.jus.br), autorização para remessa de documentos administrativos ao DEGEA, para arquivamento, informando o tipo documental e o número da caixa-arquivo na qual está acondicionado.

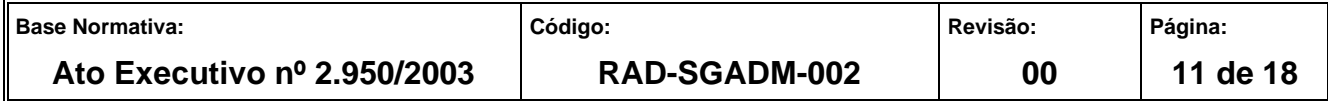

- **8.2** As UOs encaminham ao DEGEA os documentos administrativos para arquivamento, devidamente organizados e acondicionados em caixas-arquivo (códigos 651.2150 poliondas e 651.3147 – papelão), de tamanho padrão (135mm de largura, 245mm de altura e 365mm de comprimento), com a solicitação de autorização para envio da documentação administrativa, encaminhada pelo SEGIA por correio eletrônico.
- **8.3** A remessa indevida de documentos administrativos passíveis de eliminação na unidade organizacional implicará em apuração de responsabilidade funcional a cargo da Corregedoria Geral de Justiça, nos termos do Ato Normativo TJ nº 05/2014.
- **8.4** As UOs devem consultar a Tabela de Temporalidade de Documentos para informar o CCD.
- **8.5** Caso os documentos administrativos sejam apontados pela TTD para eliminação no arquivo corrente, a UO deve consultar os procedimentos descritos na RAD-SGADM-009 – Organizar os Arquivos Correntes das Unidades Organizacionais.
- **8.5.1** Caso haja dúvidas em relação ao preenchimento do formulário FRM- SGADM-002-01- Pedido de Arquivamento, as UOs devem solicitar orientações ao SEGIA.
- **8.5.2** No caso de documento administrativo em que a quantidade de volumes e/ou apensos não permita o acondicionamento em caixa arquivo padronizada (códigos 651.2150 e 651.347) a UO deverá acondicioná-lo em duas ou mais caixas arquivo padronizadas com a mesma numeração do maço na etiqueta de identificação.
- **8.6** As UOs preenchem as identificações contidas nas caixas-arquivo ou colam etiquetas de identificação padronizadas com os seguintes dados: comarca, unidade organizacional, código da unidade no sistema PROT e número da caixa-arquivo.
- **8.7** As UOs relacionam o conteúdo de cada caixa-arquivo no FRM-SGADM-002-01 Pedido de Arquivamento, emitido em duas vias (para cada caixa-arquivo), informando: comarca, unidade organizacional, código da unidade no sistema informatizado de movimentação

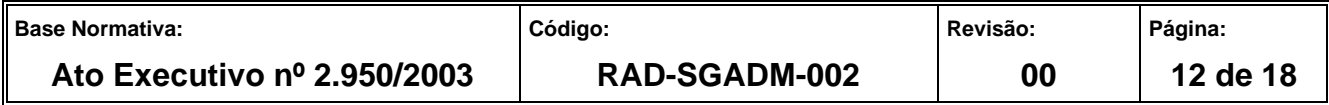

de processos administrativos (PROT), número da caixa-arquivo, CCD e datas abrangentes.

- **8.7.1** As UOs devem apresentar no ato da coleta das caixas-arquivo a autorização concedida pelo SEGIA. Após, ela é acondicionada em umas das caixas-arquivo.
- **8.7.2** Somente são recebidos formulários impressos e sem rasura.
- **8.8** O número da caixa-arquivo ou maço é atribuído e controlado pela UO.
- **8.9** A UO deve aguardar a coleta da documentação de acordo com a data informada pelo DEGEA.
- **8.10** Realizados os registros de arquivamento da documentação administrativa, a caixaarquivo é coletada nas unidades organizacionais mediante a respectiva movimentação no SISCOMA, cabendo à UO:
	- a) acessar o Sistema de Controle de Malotes SISCOMA;
	- b) indexar a caixa à etiqueta de envelope do SISCOMA na funcionalidade Serventias/Órgãos > Remessa de caixa arquivo;
	- c) informar no campo "Nº" da tela de remessa o número da caixa-arquivo (maço);
		- I) não é permitida a indexação de mais de uma caixa a uma etiqueta de envelope do SISCOMA;
		- II) a caixa-arquivo sem a etiqueta do envelope do SISCOMA não será coletada;
		- d) emitir guia de remessa do SISCOMA em duas vias. A 1ª via deve ser entregue ao funcionário responsável pela coleta no momento da efetivação desta e a 2ª via deve ser devolvida à UO, com a aposição do registro do recebimento;
		- e) encaminhar mensagem ao SEARQ-Coleta (searq.coleta@tjrj.jus.br) solicitando a coleta de caixas-arquivo para fins de arquivamento e informando a quantidade de caixas-arquivo a serem coletadas;

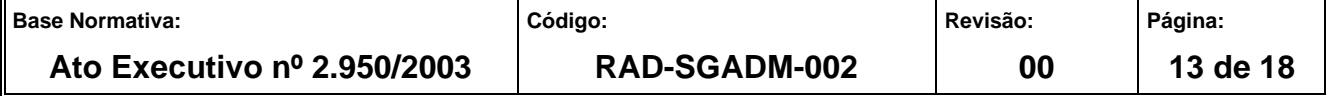

- f) A UO deve aguardar a coleta da documentação de acordo com o cronograma de coleta de caixas-arquivo disponibilizado na intranet, por meio do caminho Institucional> Secretarias Gerais> Secretaria - Geral de Administração> Departamento de Gestão de Acervos Arquivísticos (DEGEA)>Informações Operacionais.
	- I) as caixas-arquivo que não estiverem indexadas no SISCOMA e que não constarem na guia de remessa não serão coletadas;
	- II) eventuais dúvidas relacionadas à utilização do SISCOMA devem ser sanadas mediante consulta ao Manual do SISCOMA ou à SGTEC.
- g) disponibilizar a caixa-arquivo para ser coletada para fins de arquivamento.

#### **9 PROCEDIMENTOS DO USUÁRIO PARA ARQUIVAMENTO DE AUTOS FÍSICOS DIGITALIZADOS – AFD**

- **9.1** Os autos físicos digitalizados AFD são encaminhados pela UO por meio do sistema ARQWEB, não sendo permitida a remessa deles como documento administrativo.
- **9.1.1** A instalação e treinamento do sistema ARQWEB devem ser solicitadas pelo UO mediante solicitação à SGTEC, por meio do telefone 3133-9100 ou pelo Portal de Serviços de TI.
- **9.2** Realizada a movimentação no sistema ARQWEB, a equipe de colaboradores do DEGEA coleta as caixas-arquivo nas unidades organizacionais mediante a pertinente movimentação no SISCOMA, cabendo à UO:
- **9.2.1** Procede conforme item 8.10 e seguintes.

#### **10 PROCEDIMENTOS DO USUÁRIO PARA ARQUIVAMENTO DE AGRAVOS DE INSTRUMENTO**

**10.1** As UOs encaminham ao DEGEA os agravos de instrumento para arquivamento, após organizá-los e acondicioná-los em caixas-arquivo (códigos 651.2150 - poliondas e

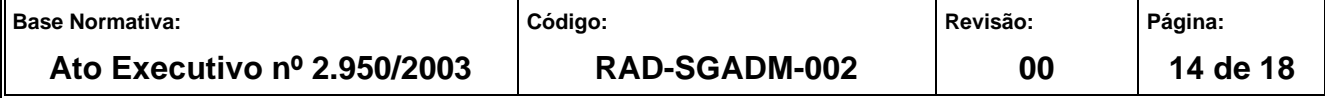

651.3147 - papelão), de tamanho padrão (135mm de largura, 245mm de altura e 365mm de comprimento).

- **10.1.1** Não são recebidas caixas-arquivo contendo agravos de instrumento acondicionados com outros tipos de documentos.
- **10.2** No caso de agravos de instrumento em que a quantidade de volumes e/ou apensos não permita o acondicionamento em caixa arquivo padronizada (códigos 651.2150 e 651.347) a UO deve acondicioná-lo em duas ou mais caixas arquivo padronizadas com a mesma numeração do maço na etiqueta de identificação.
- **10.3** As UOs preenchem as identificações contidas nas caixas-arquivo ou colam etiquetas de identificação padronizadas com os seguintes dados: comarca, unidade organizacional, código da unidade no sistema PROT e número da caixa-arquivo.
- **10.4** As UOs relacionam o conteúdo de cada caixa-arquivo no FRM-SGADM-002-01 Pedido de Arquivamento, emitido em duas vias (para cada caixa-arquivo), informando: número do agravo de instrumento e apensos, se houver.
- **10.4.1** Somente são recebidos formulários impressos e sem rasura.
- **10.5** As caixas-arquivos contendo agravos de instrumento são analisadas pela equipe do DEGEA para posterior destinação da documentação.
- **10.6** Realizados os registros de arquivamento do agravo de instrumento, a caixa-arquivo para arquivamento é coletada nas unidades organizacionais mediante movimentação delas no SISCOMA, cabendo à UO:
- **10.6.1** Procede conforme item 8.10. "a" em diante.

#### **11 PROCEDIMENTOS DO USUÁRIO PARA DESARQUIVAMENTO**

#### **11.1 Autos processuais judiciais e administrativos**

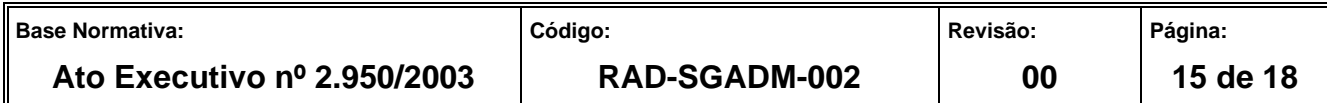

- **11.1.1** O pedido de desarquivamento efetuado pelos sistemas informatizados DCP e ARQWEB é encaminhado automaticamente ao DEGEA.
- **11.1.2** O pedido de desarquivamento efetuado por outros sistemas é encaminhado por correio eletrônico ao DEGEA.
- **11.1.2.1** O pedido de desarquivamento enviado por correio eletrônico deve conter as seguintes informações:
	- a) Comarca
	- b) Serventia / Unidade Organizacional
	- c) Número processo / Tombo
	- d) Ano do Processo / Tombo
	- e) Número do Maço
	- f) Nome das Partes
	- g) Tipo de Ação
- **11.1.3** O DEGEA não procede ao desarquivamento de maços contendo autos processuais, inclusive agravos de instrumento. Os autos devem ser solicitados individualmente, observando-se o disposto no item 11.1.5.
- **11.1.4** O pedido de desarquivamento é efetuado exclusivamente pela UO que encaminhou os autos processuais ao DEGEA, salvo pedido do Gabinete da Presidência (PRES/GABPRES), com o fim de prestar informações a Tribunal Superior.
- **11.1.5** As UOs verificam previamente o recolhimento das custas judiciais, ressalvados os casos de justiça gratuita, requisição judicial ou administrativa.
- **11.1.6** O pedido de desarquivamento de autos processuais judiciais, administrativos, ou documentos administrativos é encaminhado ao DEGEA:

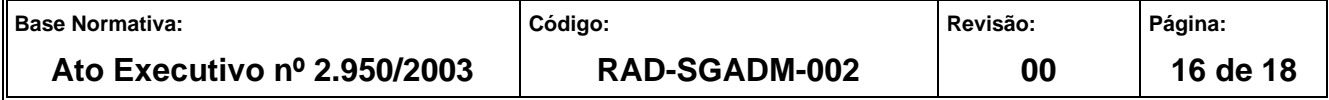

- a) pelo sistema de movimentação processual, modalidade denominada pedido online;
- b) pelo correio eletrônico sedes@tjrj.jus.br, no caso de documentos arquivados no Arquivo Central;
- c) pelo correio eletrônico seait@tjrj.jus.br, no caso de documentos arquivados no Arquivo Regional de Itaipava;
- d) pelo correio eletrônico searb@tjrj.jus.br, no caso de documentos arquivados no Arquivo Regional de Rio Bonito.

### **12 PROCEDIMENTO PARA CORREÇÃO DE INCONSISTÊNCIAS DA CAIXA-ARQUIVO**

- **12.1** A UO recebe a caixa-arquivo devolvida pelo DEGEA contendo as inconsistências apontadas no FRM-SGADM -010-03 – Motivo de Devolução da Caixa-Arquivo.
- **12.2** Abre a caixa, retira o FRM-SGADM-010-03 e verifica as inconsistências informadas pela equipe de recebimento.
- **12.3** Acessa o sistema informatizado e realiza a correção.
- **12.4** Imprime o pedido de arquivamento na tela do sistema DCP e verifica se há alguma inconsistência apontada.
- **12.4.1** Caso haja inconsistências, a UO realiza a devida correção.
- **12.4.2** Caso a inconsistência não possa ser resolvida, a UO deve entrar em contato com à SGTEC, por meio do telefone 3133-9100, solicitando a devida correção.
- **12.5** Realizada a correção das inconsistências, a caixa-arquivo para arquivamento é coletada mediante a respectiva movimentação no SISCOMA, seguindo orientações descritas nos itens referentes aos procedimentos dos usuários para arquivamento.

#### **13 GESTÃO DA INFORMAÇÃO DOCUMENTADA**

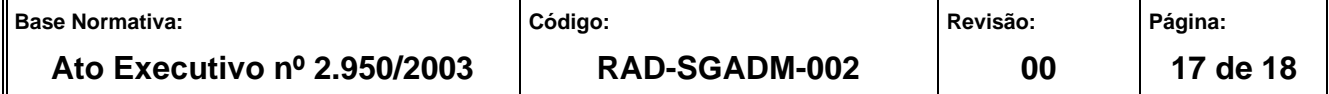

**13.1** As informações deste processo de trabalho são geridas pela UO e mantidas em seu arquivo corrente, de acordo com a tabela de gestão da informação documentada apresentada a seguir:

| <b>IDENTIFICAÇÃO</b>                                   | <b>CÓDIGO</b><br>CCD <sup>*</sup> | <b>RESPONSÁ-</b><br><b>VEL</b> | <b>ACESSO</b> | <b>ARMAZE-</b><br><b>NAMENTO</b> | <b>RECUPE</b><br>-RACÃO | <b>PROTEÇÃO</b>          | <b>RETENCÃO</b><br><b>(ARQUIVO</b><br><b>CORRENTE -</b><br><b>PRAZO DE</b><br><b>GUARDA NA</b><br>$UO^{**}$ | <b>DISPOSIÇÃO</b> |
|--------------------------------------------------------|-----------------------------------|--------------------------------|---------------|----------------------------------|-------------------------|--------------------------|----------------------------------------------------------------------------------------------------|-------------------|
| Pedido de<br>Arquivamento<br>(FRM-SGADM-<br>$002 - 01$ | $0 - 6 - 2 - 6 - 3$<br>a          | UO.                            | Irrestrito    | Pasta                            | Assunto                 | Condicões<br>apropriadas | 5 anos                                                                                                    | SGADM / DEGEA***  |

Legenda:

\*CCD = Código de Classificação de Documentos.

\*\*UO = Unidade Organizacional.

\*\*\* SGADM/DEGEA = Departamento de Gestão de Acervos Arquivísticos, da Secretaria-Geral de Administração

#### Notas:

a) Eliminação na UO – procedimentos –Organizar Arquivos Correntes das Unidades Organizacionais.

- b) SGADM/DEGEA procedimentos Arquivar e Desarquivar Documentos no DEGEA; procedimentos Avaliar, Selecionar e Destinar Documentos do Arquivo Intermediário e procedimentos - Gerir Arquivo Permanente.
- c) Os dados lançados no Sistema Corporativo são realizados por pessoas autorizadas e recuperados na UO. O armazenamento, a proteção e o descarte desses dados cabem à SGTEC, conforme RAD-SGTEC-021 - Elaborar e Manter Rotinas de Armazenamento de Segurança dos Bancos de Dados e Servidores de Aplicação.

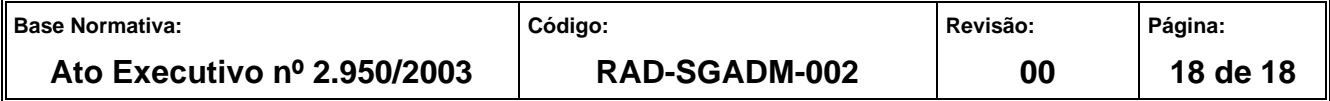